# **VIENNA**

## **Newsletter 12/2023 Portal – Online Learning Environment**

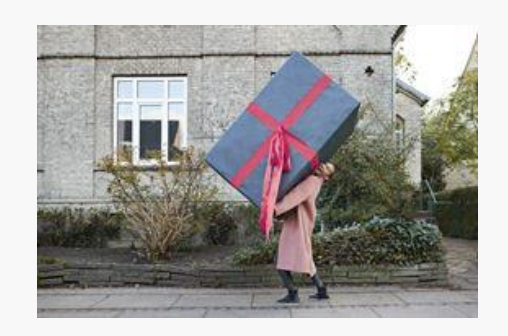

[Qualifizierungsangebote im Sommersemester 2024](https://wu.sharepoint.com/sites/portal-online-learning-environment/SitePages/de/Qualifizierungsangebote-im-Sommersemester-2024.aspx?from=DigestNotification&e=uCWz9FOlvkOyrSp_jPQDFA&at=9) Unser Weihnachtsgeschenk für Sie: das aktuelle Qualifizierungsangebot der Digital Teaching Services für das kommende Semester mit vielen spannenden Seminaren und Tutorials zum Einsatz von Canvas! Von Basics bis Advanced ist alles dabei! Werfen Sie g… Sobernig, Marlis 21.12.2023

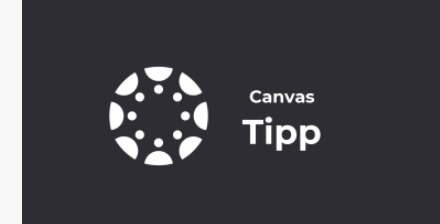

### [Canvas | 6 FAQs zum Thema "Bewertung &](https://wu.sharepoint.com/sites/portal-online-learning-environment/SitePages/de/canvas-6-FAQs-zum-thema-bewertung-%26-benotung-in-canvas.aspx?from=DigestNotification&e=uCWz9FOlvkOyrSp_jPQDFA&at=9)  [Benotung" in Canvas](https://wu.sharepoint.com/sites/portal-online-learning-environment/SitePages/de/canvas-6-FAQs-zum-thema-bewertung-%26-benotung-in-canvas.aspx?from=DigestNotification&e=uCWz9FOlvkOyrSp_jPQDFA&at=9)

❔ Scheinen alle Leistungen meiner Studierenden im Notenbuch auf?  $\Box$  NEIN, nur notenrelevante Leistungen, d.h. Aufgaben oder Quizze mit Bewertung. Übungsquizze und unbenotete Aufgaben finden Sie darin nicht. WUSSTEN SIE SCHON? Neben Quiz und Aufgaben… Mosböck, Florian 05.12.2023

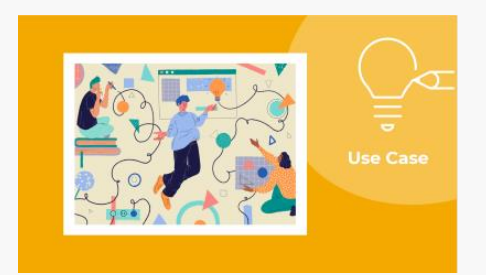

### [Canvas | Wie kann ich unterschiedliche](https://wu.sharepoint.com/sites/portal-online-learning-environment/SitePages/de/canvas-unterschiedliche-abgabevarianten-f%C3%BCr-aufgaben.aspx?from=DigestNotification&e=uCWz9FOlvkOyrSp_jPQDFA&at=9)  [Abgabevarianten flexibel für Aufgaben in meiner LV](https://wu.sharepoint.com/sites/portal-online-learning-environment/SitePages/de/canvas-unterschiedliche-abgabevarianten-f%C3%BCr-aufgaben.aspx?from=DigestNotification&e=uCWz9FOlvkOyrSp_jPQDFA&at=9)  [nutzen?](https://wu.sharepoint.com/sites/portal-online-learning-environment/SitePages/de/canvas-unterschiedliche-abgabevarianten-f%C3%BCr-aufgaben.aspx?from=DigestNotification&e=uCWz9FOlvkOyrSp_jPQDFA&at=9)

WOFÜR? Studierende präsentieren die Ergebnisse Ihrer Gruppenarbeit in einem Video und reichen dieses ein. Sie möchten überprüfen, wie gut Studierende einen wissenschaftlichen Text kritisch analysieren können. Studierende sollen bei einer Aufgabe je …

Dohr, Julia 05.12.2023

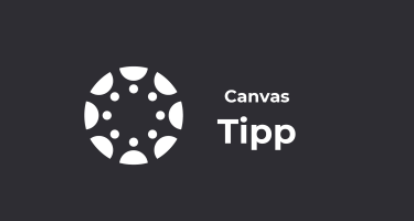

### [Canvas | Wichtige Ankündigungen auf der Kurs-](https://wu.sharepoint.com/sites/portal-online-learning-environment/SitePages/de/canvas-tipp-ankuendigungen-auf-startseite.aspx?from=DigestNotification&e=uCWz9FOlvkOyrSp_jPQDFA&at=9)[Startseite platzieren](https://wu.sharepoint.com/sites/portal-online-learning-environment/SitePages/de/canvas-tipp-ankuendigungen-auf-startseite.aspx?from=DigestNotification&e=uCWz9FOlvkOyrSp_jPQDFA&at=9)

Möchten Sie eine wichtige Information oder Erinnerung in Ihrem Kurs posten und sicherstellen, dass sie Ihren Studierenden sofort ins Auge springt? Dann nutzen Sie die Option "Die neuesten Ankündigungen auf der Kurs-Homepage anzeigen" . Diese Option … Sobernig, Marlis 10.11.2023

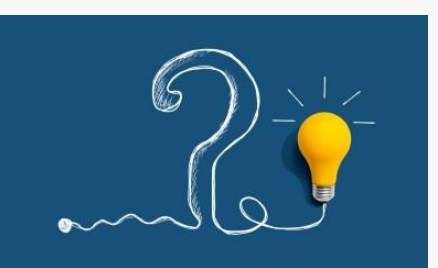

### [Ihr Feedback zählt!](https://wu.sharepoint.com/sites/portal-online-learning-environment/SitePages/de/news-ihr-feedback-zaehlt.aspx?from=DigestNotification&e=uCWz9FOlvkOyrSp_jPQDFA&at=9)

Am Portal - Online Learning Environment finden Sie ab sofort Tipps und Anregungen zur Nutzung von Canvas und Planet eStream. Doch wie sieht es im alltäglichen Tun wirklich bei Ihnen aus? Gibt es Bereiche, in denen Sie sich noch unsicher fühlen? Gibt…

Sobernig, Marlis 30.10.2023

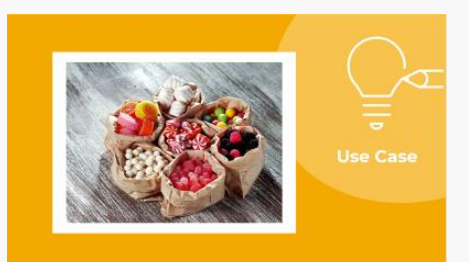

### [Canvas | Wie bilde ich Bonuspunkte in Canvas ab,](https://wu.sharepoint.com/sites/portal-online-learning-environment/SitePages/de/canvas-use-case-wie-bilde-ich-bonuspunkte-in-canvas-ab-die-in-die-gesamtnote-einflie%C3%9Fen.aspx?from=DigestNotification&e=uCWz9FOlvkOyrSp_jPQDFA&at=9)  [die in die Gesamtnote einfließen?](https://wu.sharepoint.com/sites/portal-online-learning-environment/SitePages/de/canvas-use-case-wie-bilde-ich-bonuspunkte-in-canvas-ab-die-in-die-gesamtnote-einflie%C3%9Fen.aspx?from=DigestNotification&e=uCWz9FOlvkOyrSp_jPQDFA&at=9)

WOFÜR? In Ihrer LV können Studierende Zusatzpunkte im Rahmen einer Aufgabe erhalten, wenn diese besonders gut/kreativ/reflektiert/… bearbeitet oder gelöst wurde. In Ihrer LV sammeln Studierende Bonuspunkte durch die Erledigung von optionalen Hausübu… Mosböck, Florian

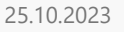

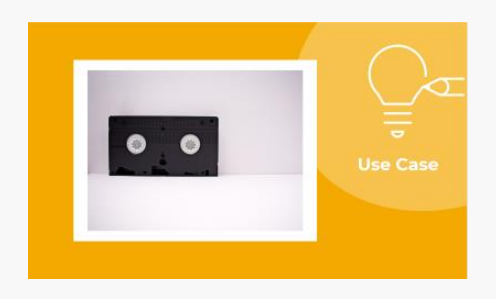

### [Planet eStream | Wie kann ich den Studierenden](https://wu.sharepoint.com/sites/portal-online-learning-environment/SitePages/de/planet-estream-use-case-playlists-mit-mehreren-videos-erstellen.aspx?from=DigestNotification&e=uCWz9FOlvkOyrSp_jPQDFA&at=9)  [mehrere Videos zur Verfügung stellen?](https://wu.sharepoint.com/sites/portal-online-learning-environment/SitePages/de/planet-estream-use-case-playlists-mit-mehreren-videos-erstellen.aspx?from=DigestNotification&e=uCWz9FOlvkOyrSp_jPQDFA&at=9)

WOFÜR? Sie haben mehrere Lecturecasts bzw. Vorlesungsaufzeichnungen aus vergangenen Semestern und möchten diese Ihren Studierenden zur Wiederholung zur Verfügung stellen. In Ihrer Lehrveranstaltung gibt es eine Sammlung von Videos zu einem bestimmte… Chen, Franziska 25.09.2023

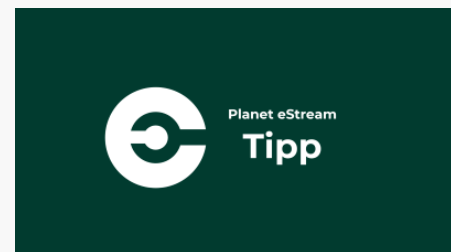

### [Planet eStream | Videoaufrufe verfolgen](https://wu.sharepoint.com/sites/portal-online-learning-environment/SitePages/de/planet-estream-tipp-videoaufrufe.aspx?from=DigestNotification&e=uCWz9FOlvkOyrSp_jPQDFA&at=9)

In Planet eStream finden Sie zu jedem Video eine Übersicht, welche Passagen des Videos von den Studierenden intensiver, weniger intensiv oder vielleicht auch gar nicht betrachtet wurden. Öffnen Sie dazu die "Viewing Analytics Data" und achten Sie au… Dohr, Julia 14.09.2023

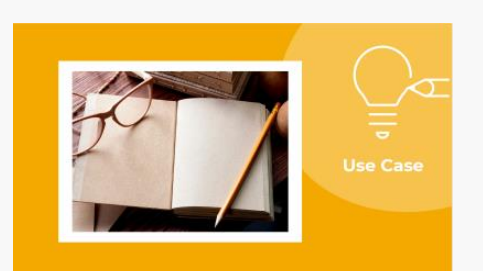

### [Canvas | Wie ermögliche ich Studierenden Dateien](https://wu.sharepoint.com/sites/portal-online-learning-environment/SitePages/de/canvas-use-case-studierendenabgaben.aspx?from=DigestNotification&e=uCWz9FOlvkOyrSp_jPQDFA&at=9)  [hochzuladen und mit anderen zu teilen?](https://wu.sharepoint.com/sites/portal-online-learning-environment/SitePages/de/canvas-use-case-studierendenabgaben.aspx?from=DigestNotification&e=uCWz9FOlvkOyrSp_jPQDFA&at=9)

WOFÜR? In Ihrer LV erarbeiten Studierende in Einzelarbeit Präsentationen zu verschiedenen Themen. Die Präsentationen sollen von allen LV-Teilnehmenden eingesehen werden, damit in der Präsenz-LV Diskussion und Austausch dazu stattfinden kann. Studier… Sobernig, Marlis 08.05.2023

Sie möchten keinen Newsletter mehr erhalten? Um sich vom Newsletter wieder abzumelden, schreiben Sie bitte an [digitalteaching@wu.ac.at.](mailto:digitalteaching@wu.ac.at)

**Zum Portal wechseln** 

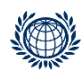

### **Newsletter 12/2023 Portal – Online Learning Environment**

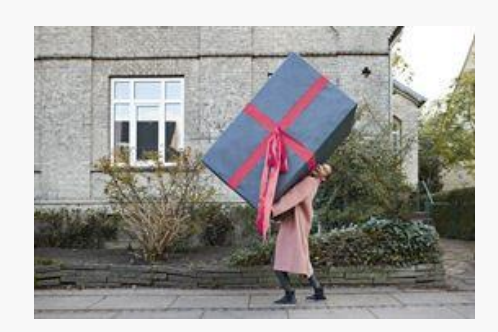

#### Qualification [offer in summer semester 2024](https://wu.sharepoint.com/sites/portal-online-learning-environment/SitePages/Qualification%20offer%20in%20summer%20semester%202024.aspx?from=DigestNotification&e=MkXMQBscIUCYAI6wDg8RJA&at=9)

Our Christmas present for you: the latest Digital Teaching Services qualification offer for the coming semester with many exciting seminars and tutorials on the use of Canvas! From basic to advanced, everything is included! Have a look right now!  $\mathbb{Q}$ ... Sobernig, Marlis 21.12.2023

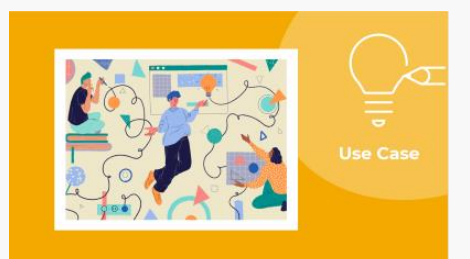

### [Canvas | How can I flexibly use different submission](https://wu.sharepoint.com/sites/portal-online-learning-environment/SitePages/canvas-unterschiedliche-abgabevarianten-f%C3%BCr-aufgaben.aspx?from=DigestNotification&e=MkXMQBscIUCYAI6wDg8RJA&at=9)  [options for assignments in my course?](https://wu.sharepoint.com/sites/portal-online-learning-environment/SitePages/canvas-unterschiedliche-abgabevarianten-f%C3%BCr-aufgaben.aspx?from=DigestNotification&e=MkXMQBscIUCYAI6wDg8RJA&at=9)

WHAT'S THE GOAL? Students present the results of their group work in a video and hand it in. You want to check how well students can critically analyse a scientific text. Students should be able to choose from several given forms of submission for a…

Dohr, Julia 05.12.2023

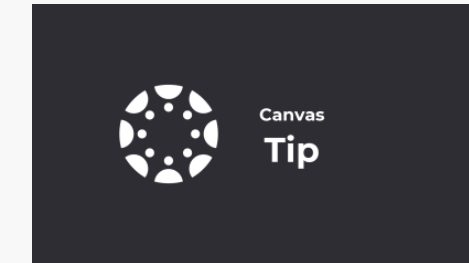

### [Canvas | 6 FAQs about assessment and grading in](https://wu.sharepoint.com/sites/portal-online-learning-environment/SitePages/canvas-6-FAQs-zum-thema-bewertung-%26-benotung-in-canvas.aspx?from=DigestNotification&e=MkXMQBscIUCYAI6wDg8RJA&at=9)  [Canvas](https://wu.sharepoint.com/sites/portal-online-learning-environment/SitePages/canvas-6-FAQs-zum-thema-bewertung-%26-benotung-in-canvas.aspx?from=DigestNotification&e=MkXMQBscIUCYAI6wDg8RJA&at=9)

 $\hat{P}$  Will all of my students' work appear in the grade book?  $\Box$  NO, only graded work, i.e. assignments or quizzes with a grade. Practice quizzes and ungraded assignments are not included. DID YOU ALREADY KNOW? In addition to quizzes and assignments, yo…

Mosböck, Florian 05.12.2023

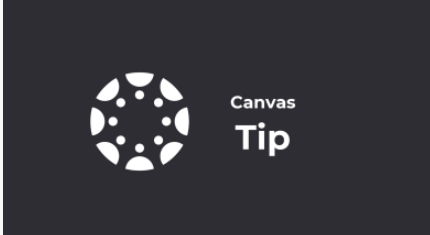

### [Canvas | Place important announcements on the](https://wu.sharepoint.com/sites/portal-online-learning-environment/SitePages/canvas-tip-ankuendigungen-auf-startseite.aspx?from=DigestNotification&e=MkXMQBscIUCYAI6wDg8RJA&at=9)  [course homepage](https://wu.sharepoint.com/sites/portal-online-learning-environment/SitePages/canvas-tip-ankuendigungen-auf-startseite.aspx?from=DigestNotification&e=MkXMQBscIUCYAI6wDg8RJA&at=9)

Do you want to post an important announcement or reminder in your course and make sure it catches students' eyes immediately? Then use the "Show recent announcements on course homepage" option. This option is a little bit hidden - you can find it in… Sobernig, Marlis 10.11.2023

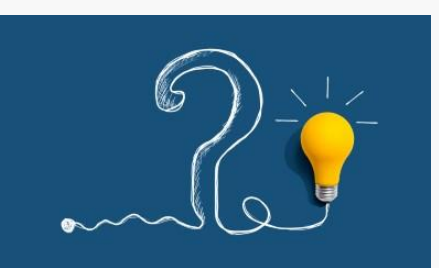

### [Your feedback matters!](https://wu.sharepoint.com/sites/portal-online-learning-environment/SitePages/news-ihr-feedback-zaehlt.aspx?from=DigestNotification&e=MkXMQBscIUCYAI6wDg8RJA&at=9)

The Online Learning Environment portal now includes tips and suggestions for using Canvas and Planet eStream. But how does it really work for you in your daily work? Are there areas where you still feel unsure? Are there topics you would like to see…

Sobernig, Marlis 30.10.2023

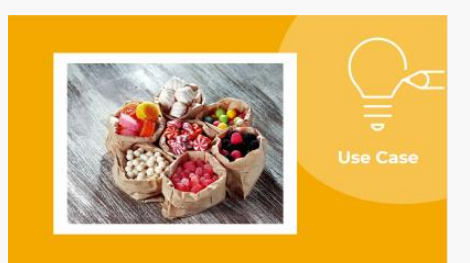

### [Canvas | How do I display bonus points in Canvas](https://wu.sharepoint.com/sites/portal-online-learning-environment/SitePages/canvas-use-case-wie-bilde-ich-bonuspunkte-in-canvas-ab-die-in-die-gesamtnote-einflie%C3%9Fen.aspx?from=DigestNotification&e=MkXMQBscIUCYAI6wDg8RJA&at=9)  [that will be included in the overall grade?](https://wu.sharepoint.com/sites/portal-online-learning-environment/SitePages/canvas-use-case-wie-bilde-ich-bonuspunkte-in-canvas-ab-die-in-die-gesamtnote-einflie%C3%9Fen.aspx?from=DigestNotification&e=MkXMQBscIUCYAI6wDg8RJA&at=9)

WHAT'S THE GOAL? In your course, students can receive additional points in the context of an assignment if it has been completed or solved particularly well/creatively/reflectively. In your course, students earn bonus points by completing optional h…

Mosböck, Florian 25.10.2023

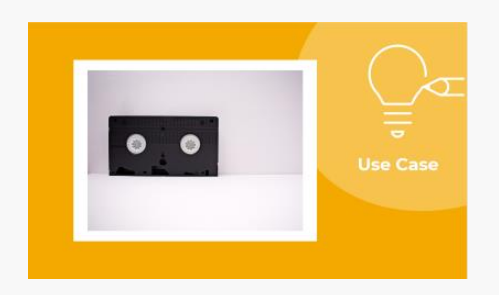

### Planet eStream | How can I make multiple videos [available to students?](https://wu.sharepoint.com/sites/portal-online-learning-environment/SitePages/planet-estream-use-case-playlists-mit-mehreren-videos-erstellen.aspx?from=DigestNotification&e=MkXMQBscIUCYAI6wDg8RJA&at=9)

WHAT'S THE GOAL? You have several lecturecasts or lecture recordings from previous semesters and would like to make them available to your students for rewatching. In your course there is a collection of videos on a certain topic that you would like…

Chen, Franziska 25.09.2023

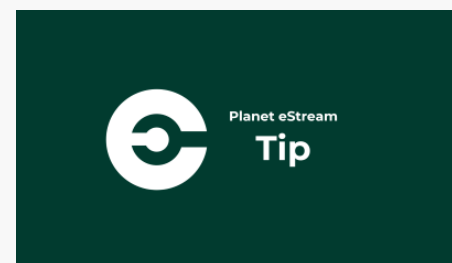

### [Planet eStream | Track video views](https://wu.sharepoint.com/sites/portal-online-learning-environment/SitePages/planet-estream-tipp-videoaufrufe.aspx?from=DigestNotification&e=MkXMQBscIUCYAI6wDg8RJA&at=9)

In Planet eStream, you will find an overview for each video of which sections of the video were viewed more intensively, less intensively or perhaps not at all by the students. To do this, open the "Viewing Analytics Data" and look at the display of… Dohr, Julia 14.09.2023

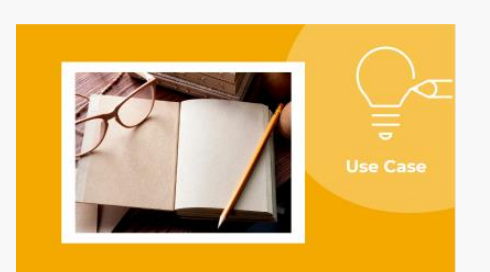

### [Canvas | How do I enable students to upload and](https://wu.sharepoint.com/sites/portal-online-learning-environment/SitePages/canvas-use-case-studierendenabgaben.aspx?from=DigestNotification&e=MkXMQBscIUCYAI6wDg8RJA&at=9)  [share files?](https://wu.sharepoint.com/sites/portal-online-learning-environment/SitePages/canvas-use-case-studierendenabgaben.aspx?from=DigestNotification&e=MkXMQBscIUCYAI6wDg8RJA&at=9)

WHAT'S THE GOAL? In your course, students work individually on presentations on various topics. The presentations are to be viewed by all course participants so that discussion and exchange can take place in the face-to-face course. Students are giv…

Sobernig, Marlis 08.05.2023

Do you no longer wish to receive the newsletter? To unsubscribe, please write to [digitalteaching@wu.ac.at.](mailto:digitalteaching@wu.ac.at)

Go to portal

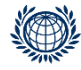